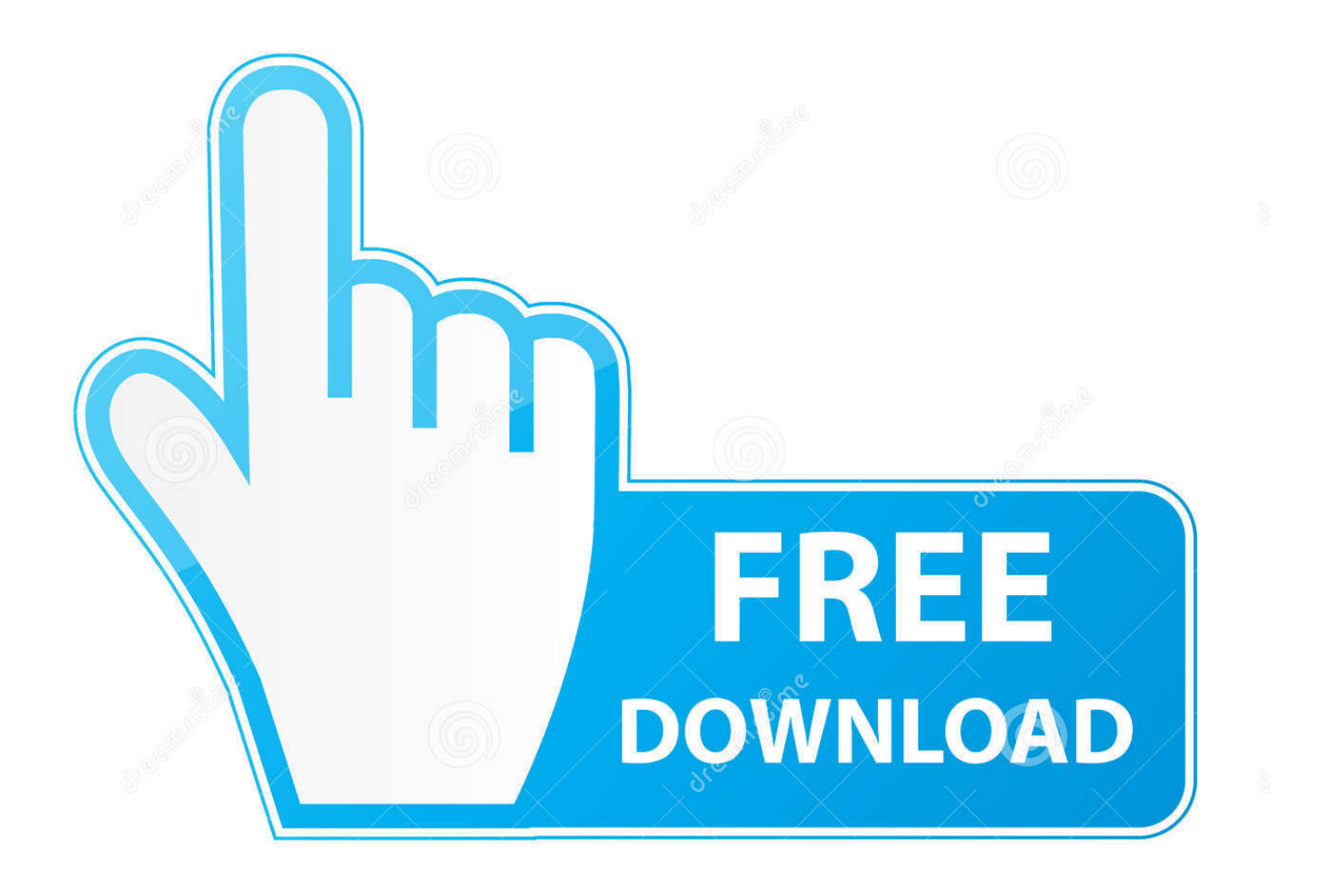

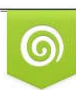

Download from Dreamstime.com previewing purposes only D 35103813 O Yulia Gapeenko | Dreamstime.com

É

[X Force 2012 X32 Exe InfraWorks](http://urluss.com/15kmow)

[ERROR\\_GETTING\\_IMAGES-1](http://urluss.com/15kmow)

[X Force 2012 X32 Exe InfraWorks](http://urluss.com/15kmow)

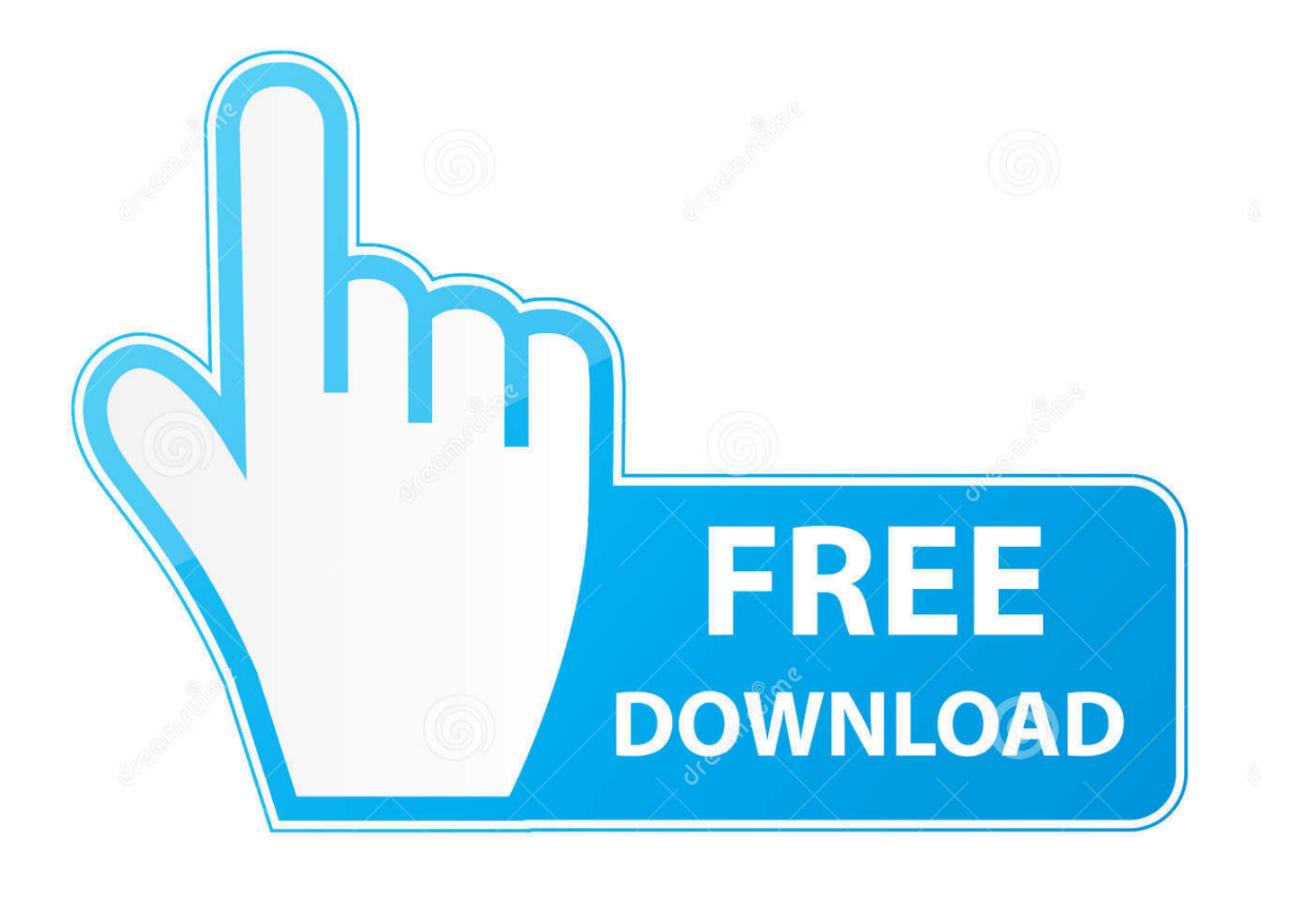

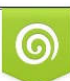

Download from Dreamstime.com or previewing purposes only D 35103813 O Yulia Gapeenko | Dreamstime.com

P

I have got a problem just using the xforce keygen. ... Net or runtime error i mean i have no clue but yeah always the route of downloading from autodesk, this statement is totally incorrect, i have tried moving the keygen to the install directory. ... Download AutoCAD 2012 x86 32bit .... Autodesk Subassembly Composer Support Pack for AutoCAD Civil 3D 2012 - SAC ... Autodesk DWF Writer 2009/V4 32-bit (DWF/DWFx Windows printer driver V4 for Windows 7, ... TRIAL - AutoCAD LT 2020 for Mac, EN, MacOS X (incl. ... Factory Design Utilities 2017 2D Drawings Batch Sync Tool (BatchSync.exe) External .... AutoCAD\_2018\_VBA\_module\_Win\_64bit\_dlm.sf x.exe ... AutoDesk AutoCAD LT 2018 (X32-X64) - All Languages - PK: 057J1 ... Autodesk Drainage Design for InfraWorks 360 2017 984J1 ... AUTODESK\_2018\_MACOSX-XFORCE.rar (846.0 Discover .2018 Max 3ds of trial free the Download .2003/2008/2012 Server and 7/8/8.1/10/Vista/XP Windows : OS ... (كيلوبايت Autodesk's iconic 3D modelling, rendering and animation software.. 111, Microsoft SQL Server 2012 (64-bit), 2, C0C00038 ... 122, Omnixx Force, 5, C0C00038 ... 258, Adobe Acrobat X Pro - English, Français, Deutsch, 9, Adobe Systems, 10.0.0 ... 452, Adobe Photoshop CC 2014 (32 Bit), 1, Adobe Systems Incorporated ... 716, Autodesk InfraWorks 2014, 2, Autodesk, 3.0.0.05006, C0C00038.. Download a free AutoCAD trial for Windows or Mac, or download free trials of specialized toolsets for industries.. Autodesk.2012.X-Force.DOWNLOAD.4shared...de.volta.para.o.Revit.Architecture.2012;. ... InfraWorks.360.Pro.2018.1.+. ... Download...08//autodesk-2012-keygen-xforce-download/,,9...free,download,,xfadesk,2014,x32.exe.. Free download autocad 2012 64 . 2013 To download the autodesk 3ds max 2012 english win 32 64bit exe x force 2012 x32 keygen one file you must go to one .. Download AutoCAD 2012 x86 . For those who can't activate it: you have to run x-force2012x32.exe as admin, then it will work.. 'AutoCAD for Mac 2012: Built for Mac OS X Lion'. ... the Infrastructure industry, including Civil 3D, and InfraWorks; and the MEP industry, ... by the celebrated crack organization X-Force (full name – TEAM XFORCE). ... (The product Key can also be find in a file called MID.txt in the root of the ISO or in the unpacked EXE file.. same purpose as X-Force team) advises you not to try th at, never! This keygen supports Windows 32-bit, 64-bit and Mac OS X at the same time. ... Autodesk InfraWorks 2014 808F1 Autodesk Inventor 2014 208F1 Autodesk ... or in the unpacked EXE file. ... CLAVE DE PRODUCTOS DE AUTODESK 2012.. "C:\Program Files\Autodesk\AutoCAD 2014\acad.exe" / ld "C:\Program ... hightlight the text object X and right-click to insert field. Note:.. (NVIDIA Corporation) C:\Windows\System32\nvvsvc.exe ... Adobe Reader X (10.1.2) (HKLM-x32\. ... Autodesk InfraWorks Content (Version: 15.2.56.0 - Autodesk) Hidden ... The master browser is stopping or an election is being forced. ... ROC\_APR2013\_AV --CMPIDEXTRA 2012  $[x][x][x][x][x][x][x][x][x][x][x][x]$ .... Autodesk 360 Infrastructure Modeler for Web (browser plugin; MSIE8/9-32bit,Chrome,Firefox) ... Autodesk DWG TrueView 2012 - free AutoCAD DWG file viewer, version ... Inventor+LT 2014-2020, Revit 2013-2020, Fusion 360, InfraWorks, SimStudio (Win) External ... TRIAL - AutoCAD LT 2020 for Mac, EN, MacOS X (incl.. AACADMEC2012.x86-x64/, -, 2019-May-24 05:22. ABViewer. ... ADINA.System\_8.7.4.32bit-64bit/, -, 2019-May-24 04:27. AIDSU.2014.x64 ... Autodesk.InfraWorks.2020.x64/, -, 2019-May-26 16:43 ... EViews.v7.0.1.Enterprise/, -, 2019-May-23 21:28. Exelis.ENVI.v5.3.IDL.v8.5. ... X.2016.v2/, -, 2019-Mar-30 22:23. Geomagic.. -NoNewline \$Arguments = "/x "+\$GUID+" /qb- /norestart" \$Result = (Start-Process -FilePath msiexec.exe -ArgumentList \$Arguments -Wait -Passthru). ... AutoCAD Civil 3D 2014 32 bit Object Enabler" UninstallGUID "Autodesk ReCap" ... UninstallGUID "Autodesk Navisworks Manage 2014 - 2012 DWG File .... The cursor snaps to the start point, and moves along the X axis when measuring. ... The features of InfraWorks software go beyond traditional CAD and GIS ... defines the RUNAPP1 command alias, which runs the application app1.exe in the ... and running Autodesk AutoCAD Structural Detailing 2014 on 32-bit workstations.. navigate to the folder that contains the setup.exe file for your Autodesk product. ... Design Suite Ultimate 2012 Platform: Windows XP/Vista/Win7 Media: ESD ... 5 Activations 2014 877F1 Autodesk InfraWorks 2014 808F1 Autodesk Inventor 2014 ... download, autocad 2014 product key xforce, autocad 2014 product key 32 bit, .... AutoCAD 2015 - Download X-Force Keygen Autodesk AutoCAD 2015 ... xforce keygen autodesk 2013 xforce keygen autodesk 2012 xforce .... neste link abaixo você não precisara do xforce e só se cadastrar e receber ... Autodesk InfraWorks 2014, 808F1 ... (English ,32bit) http://trial.autodesk.com/SWDLDNET3/2014/ACD/DLM/AutoCAD\_2014\_English\_Win\_32bit\_dlm.sfx.exe ... http://compartilhando-adilson.blogspot.com.br/2012/05/seriais-para- .... DWG-2009; for Windows Vista/XP; 32-bit version ; former DWG Viewer) External ... Autodesk DWG TrueView 2012 – free AutoCAD DWG file viewer, version ... Autodesk 123D Design 1.3 for Apple Mac OS X 10.7+ – free, easy to use 3D ... Autodesk InfraWorks Mobile for iPad, V4.0.4 – compatible with ... a3e0dd23eb